# **คู่มือส าหรับประชาชน : การจดทะเบียนพาณิชย์ (ตั้งใหม่) ตามพ.ร.บ.ทะเบียนพาณิชย์พ.ศ. 2499 กรณีผู้ขอจดทะเบียนเป็นบุคคลธรรมดา**

ี **หน่วยงานที่ให้บริการ :**องค์การบริหารส่วนตำบลพนมเศษอำเภอท่าตะโกจังหวัดนครสวรรค์กระทรวงพาณิชย์

## **หลักเกณฑ์ วิธีการ เงื่อนไข (ถ้ามี) ในการยื่นค าขอ และในการพิจารณาอนุญาต**

1. ผู้ประกอบพาณิชยกิจต้องยื่นขอจดทะเบียนพาณิชย์ภายใน 30 วันนับตั้งแต่วันเริ่มประกอบกิจการ (มาตรา 11)

่ 2. ผู้ประกอบพาณิชยกิจสามารถยื่นจดทะเบียนพาณิชย์ด้วยตนเองหรือจะมอบอำนาจให้ผู้อื่นยื่นจดทะเบียนแทนก็ได้

3. ให้ผู้ประกอบพาณิชยกิจซึ่งเป็นเจ้าของกิจการเป็นผู้ลงลายมือชื่อรับรองรายการในคำขอจดทะเบียนและเอกสารประกอบคำขอ จดทะเบียน

4. แบบพิมพ์คำขอจดทะเบียน (แบบทพ.) หรือหนังสือมอบอำนาจสามารถขอได้จากพนักงานเจ้าหน้าที่หรือดาวน์โหลดจาก www.dbd.go.th

หมายเหตุขั้นตอนการด าเนินงานตามคู่มือจะเริ่มนับระยะเวลาตั้งแต่เจ้าหน้าที่ตรวจสอบเอกสารครบถ้วนตามที่ระบุไว้ในคู่มือ ประชาชนเรียบร้อยแล้วทั้งนี้ในกรณีที่คำขอหรือเอกสารหลักฐานไม่ครบถ้วนและ /หรือมีความบกพร่องไม่สมบูรณ์เป็นเหตุให้ไม่ ี่สามารถพิจารณาได้เจ้าหน้าที่จะจัดทำบันทึกความบกพร่องของรายการเอกสารหรือเอกสารหลักฐานที่ต้องยื่นเพิ่มเติมโดยผู้ยื่น คำขอจะต้องดำเนินการแก้ไขและ/หรือยื่นเอกสารเพิ่มเติมภายในระยะเวลาที่กำหนดในบันทึกดังกล่าวมิเช่นนั้นจะถือว่าผู้ยื่นคำ ขอละทิ้งคำขอโดยเจ้าหน้าที่และผู้ยื่นคำขอหรือผู้ได้รับมอบอำนาจจะลงนามบันทึกดังกล่าวและจะมอบสำเนาบันทึกความพร่อง ดังกล่าวให้ผู้ยื่นคำขอหรือผู้ได้รับมอบอำนาจไว้เป็นหลักฐาน

### **ช่องทางการให้บริการ**

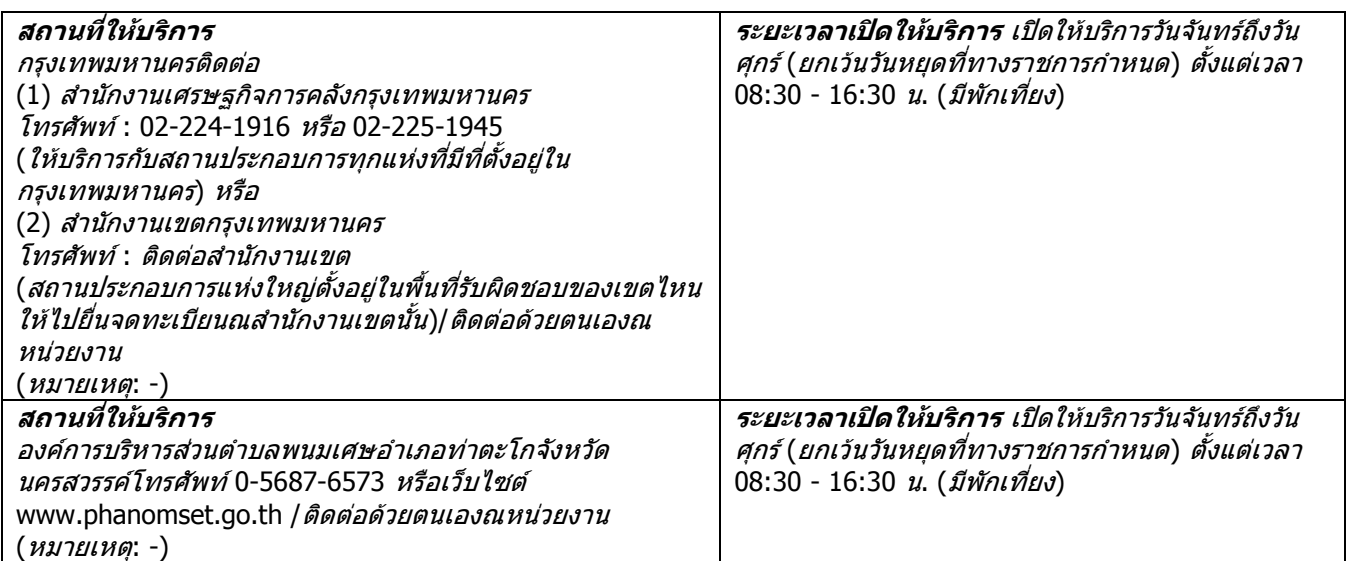

#### **ขั้นตอน ระยะเวลา และส่วนงานที่รับผิดชอบ ระยะเวลาในการด าเนินการรวม :**60 นาที

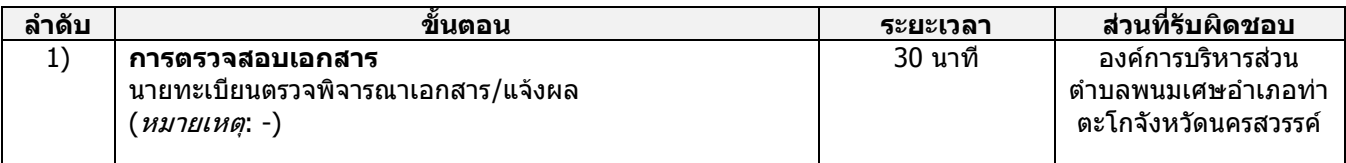

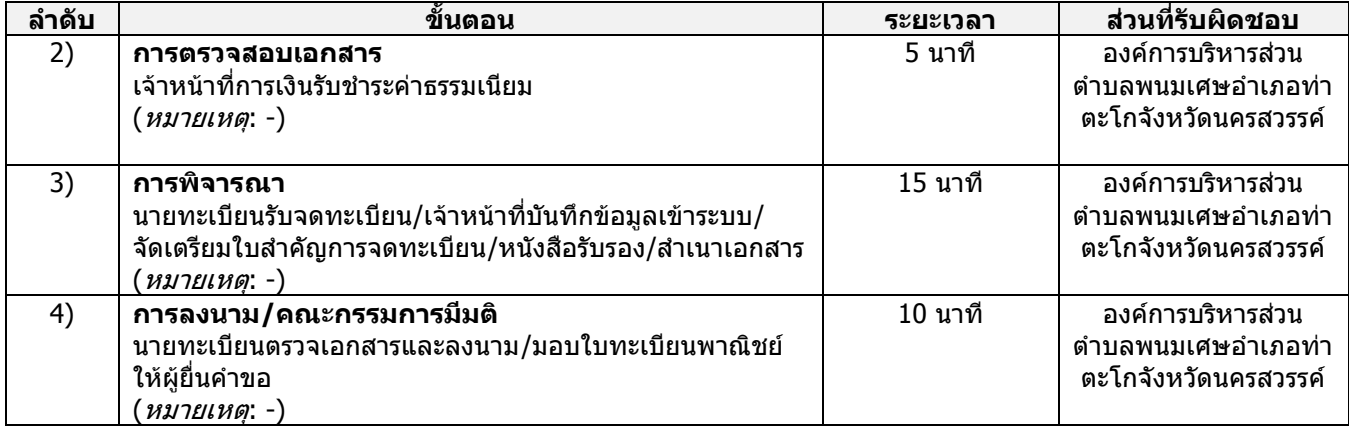

# **รายการเอกสาร หลักฐานประกอบ**

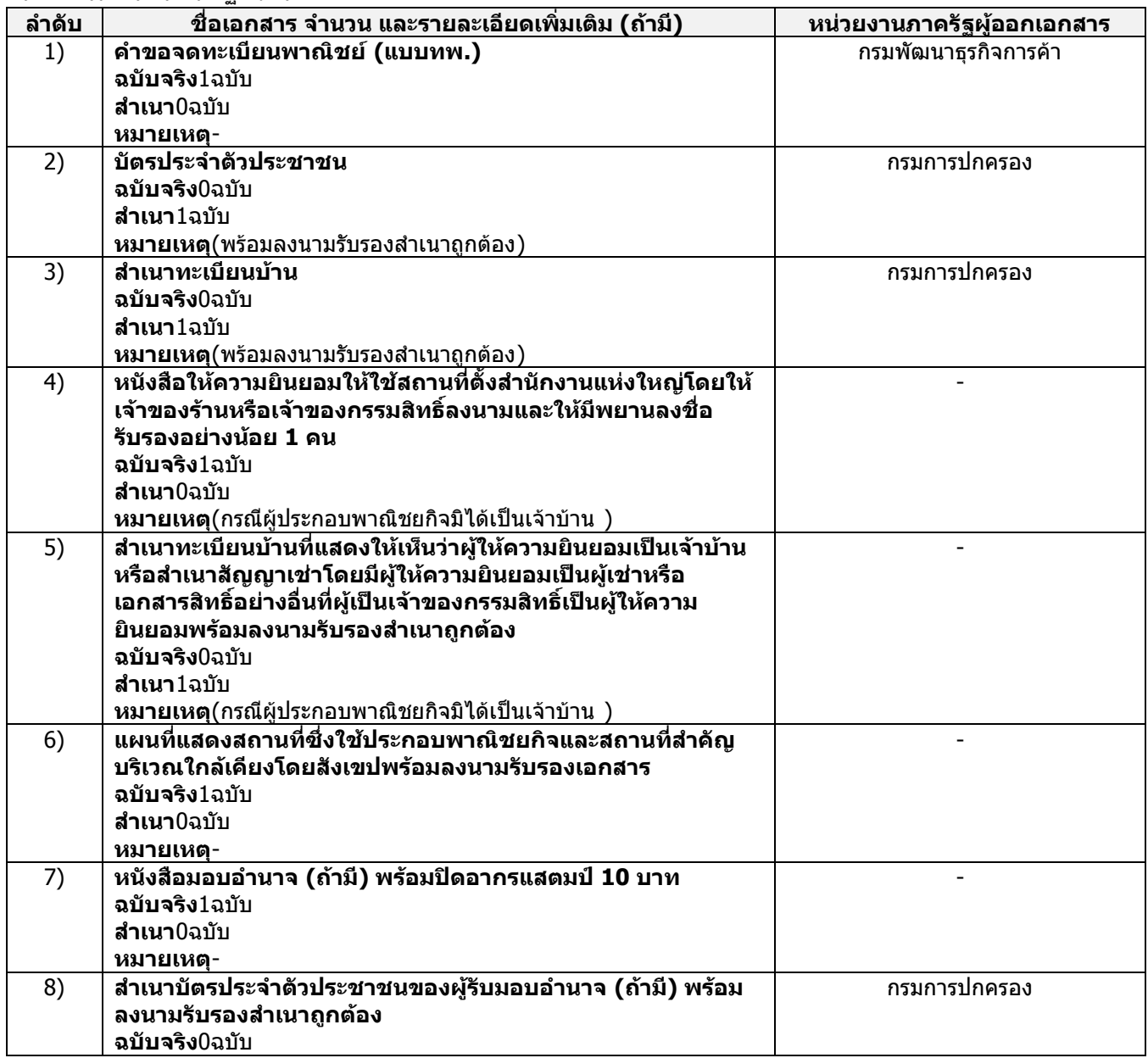

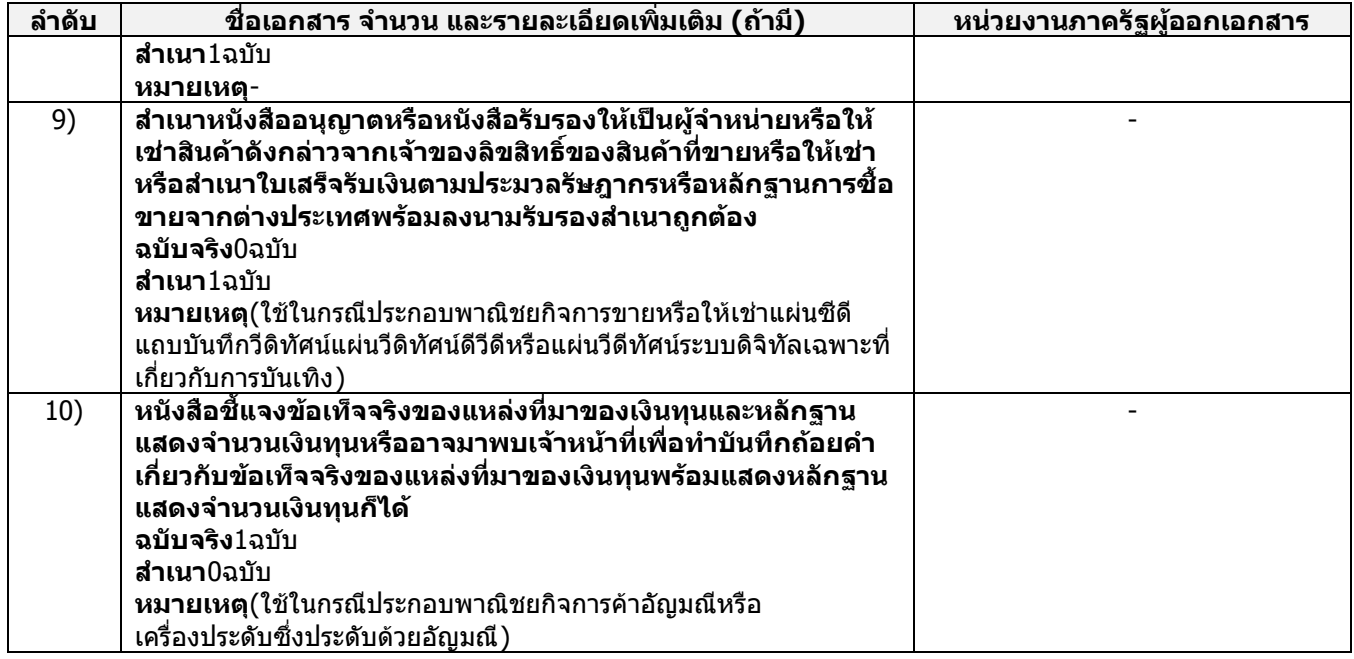

# **ค่าธรรมเนียม**

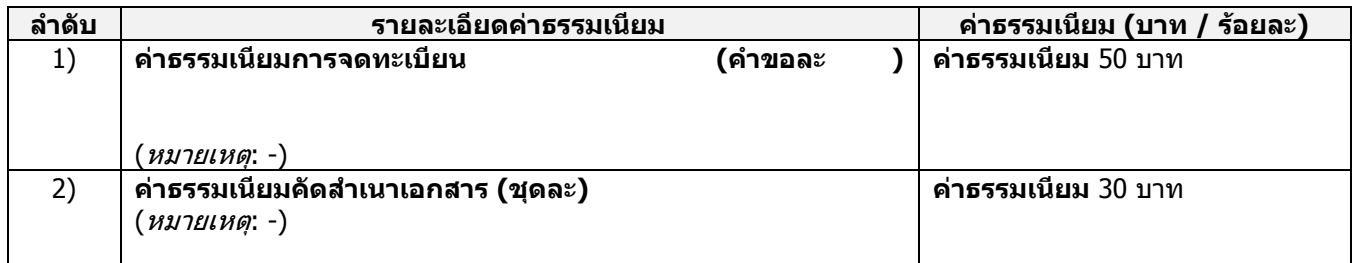

# ี่ ช่องทางการร้องเรียน แนะนำบริการ

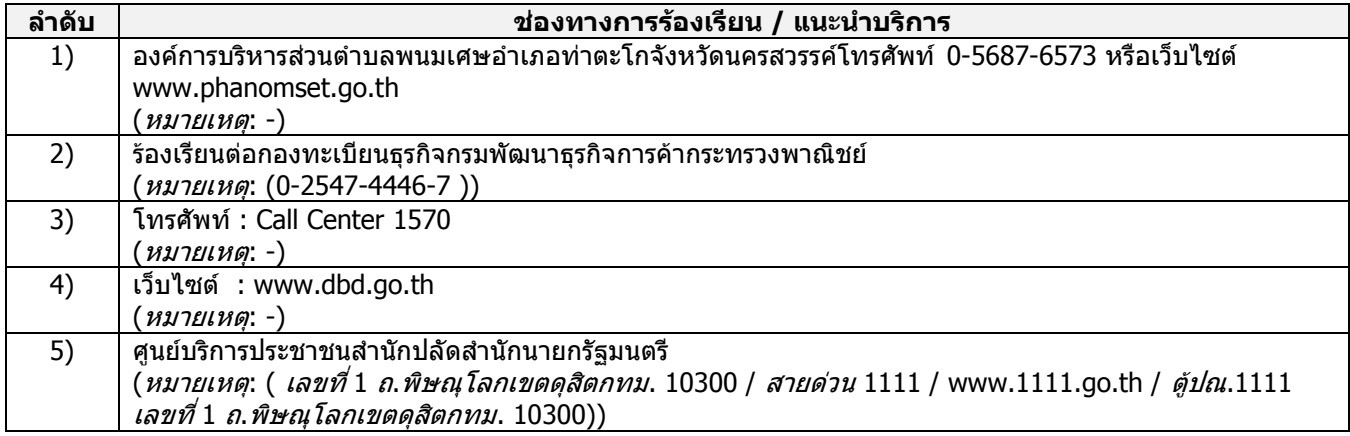

# **แบบฟอร์ม ตัวอย่างและคู่มือการกรอก**

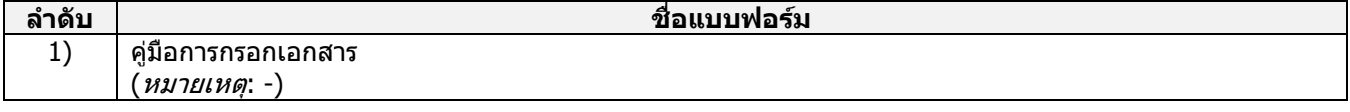

### ข้อมูลสำหรับเจ้าหน้าที่

**ชื่อกระบวนงาน:**การจดทะเบียนพาณิชย์ (ตั้งใหม่) ตามพ.ร.บ.ทะเบียนพาณิชย์พ.ศ. 2499 กรณีผู้ขอจดทะเบียนเป็นบุคคล ธรรมดา

**หน่วยงานกลางเจ้าของกระบวนงาน**:กรมพัฒนาธุรกิจการค้ากรมพัฒนาธุรกิจการค้ากรมพัฒนาธุรกิจการค้า **ประเภทของงานบริการ:**กระบวนงานบริการที่ให้บริการในส่วนภูมิภาคและส่วนท้องถิ่น (กระบวนงานบริการที่เบ็ดเสร็จในหน่วย เดียว) **หมวดหมู่ของงานบริการ:** จดทะเบียน

**กฎหมายที่ให้อ านาจการอนุญาต หรือที่เกี่ยวข้อง:**

1)กฎกระทรวงพาณิชย์ฉบับที่ 3 (พ.ศ. 2540) ออกตามความในพระราชบัญญัติทะเบียนพาณิชย์พ.ศ. 2499

2)พ.ร.ภ. กำหนดกิจการเป็นพาณิชยกิจพ.ศ. 2546

-

3)ประกาศกระทรวงพาณิชย์ฉบับที่ 83 ( พ.ศ. 2515) เรื่องกำหนดพาณิชยกิจที่ไม่อยู่ภายใต้บังคับของกฎหมายว่าด้วย ทะเบียนพาณิชย์

4)ประกาศกระทรวงพาณิชย์ฉบับที่ 93 (พ.ศ. 2520) เรื่องกำหนดพาณิชยกิจที่ไม่อยู่ภายใต้บังคับแห่งพระราชบัญญัติทะเบียน พาณิชย์พ.ศ. 2499

5)ประกาศกระทรวงพาณิชย์เรื่องให้ผู้ประกอบพาณิชยกิจต้องจดทะเบียนพาณิชย์ (ฉบับที่ 11) พ.ศ. 2553

6) ประกาศกระทรวงพาณิชย์เรื่องแต่งตั้งพนักงานเจ้าหน้าที่และนายทะเบียนพาณิชย์ (ฉบับที่ 8) พ.ศ. 2552

7) ประกาศกระทรวงพาณิชย์เรื่องการตั้งส านักงานทะเบียนพาณิชย์แต่งตั้งพนักงานเจ้าหน้าที่และนายทะเบียนพาณิชย์ (ฉบับที่ 9) พ.ศ. 2552 และ (ฉบับที่ 10) พ.ศ. 2553

8) ประกาศกรมพัฒนาธุรกิจการค้าเรื่องกำหนดแบบพิมพ์เพื่อใช้ในการให้บริการข้อมูลทะเบียนพาณิชย์พ .ศ. 2555

9)คำสั่งสำนักงานกลางทะเบียนพาณิชย์ที่ 1/2553 เรื่องหลักเกณฑ์และวิธีการกำหนดเลขทะเบียนพาณิชย์และเลขคำขอจด ทะเบียนพาณิชย์

10)พ.ร.บ. ทะเบียนพาณิชย์พ.ศ. 2499

11) ประกาศกรมพัฒนาธุรกิจการค้าเรื่องกำหนดแบบพิมพ์พ.ศ. 2549 **ระดับผลกระทบ:**บริการทั่วไป **พื้นที่ให้บริการ:**ท้องถิ่น **กฎหมายข้อบังคับ/ข้อตกลงที่ก าหนดระยะเวลา:**ไม่มี **ระยะเวลาที่ก าหนดตามกฎหมาย / ข้อก าหนด ฯลฯ:** 0.0

#### **ข้อมูลสถิติของกระบวนงาน:**

จ านวนเฉลี่ยต่อเดือน 0 ี จำนวนคำขอที่มากที่สุด 0 ี จำนวนคำขอที่น้อยที่สด 0

**ชื่ออ้างอิงของคู่มือประชาชน:**การจดทะเบียนพาณิชย์ (ตั้งใหม่) ตามพ.ร.บ.ทะเบียนพาณิชย์พ.ศ. 2499 กรณีผู้ขอจดทะเบียน เป็นบุคคลธรรมดาอบต.พนมเศษสำเนาคู่มือประชาชน 28/09/2015 11:51

เอกสารฉบับนี้ดาวน์โหลดจากเว็บไซต์ระบบสารสนเทศศูนย์กลางข้อมูลคู่มือสำหรับประชาชน Backend.info.go.th วันที่เผยแพร่คู่มือ: -